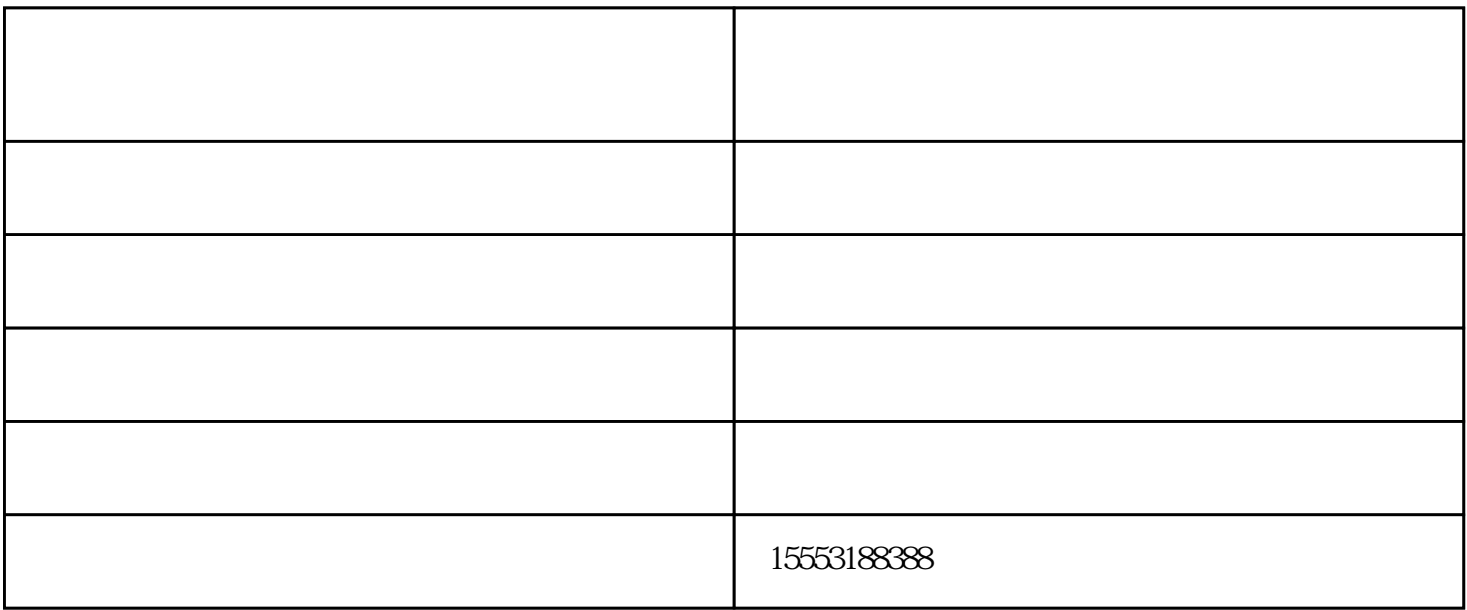

## **{济柴190}系列柴油发电机组常见故障及排除方法**

 $7<sub>z</sub>$ 

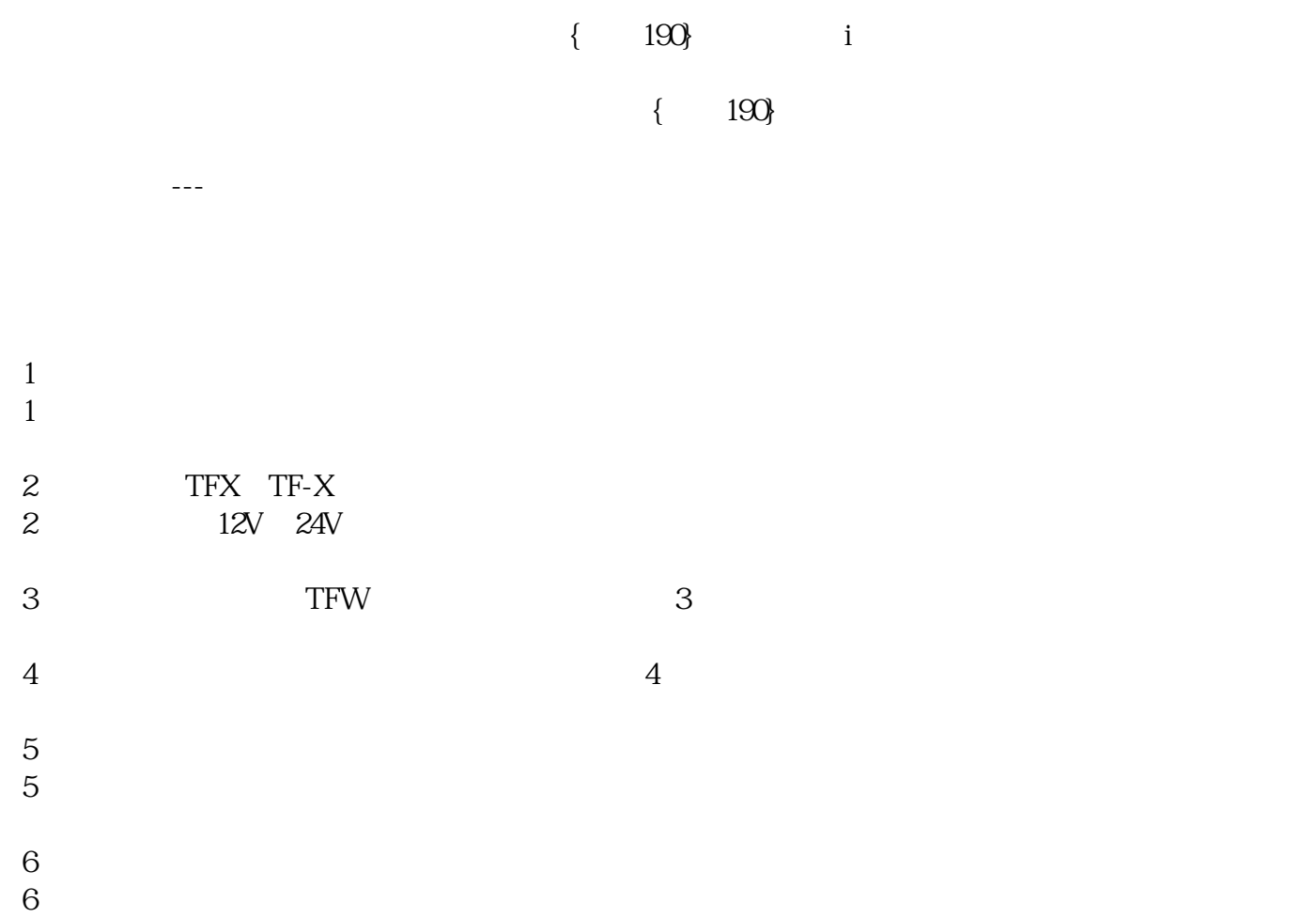

- $7\,$  $8<sub>l</sub>$  $8 \nightharpoonup$  $9 \hskip 1.6cm$ 9  $\infty$  00
	-
	- **济南瓦特{济柴190}{柴油机维修}大修故障排除方法**  $190$
	- 冷却水温度过高--冷却系统故障
	- $1$  $\begin{bmatrix} 1 \\ 1 \end{bmatrix}$
	- 2  $\sim$ 2 and  $\sim$  $3<sub>l</sub>$  $3 \sim$
	- $4\,$  $\frac{4}{4}$
	- 冷却水温度过高--使用与保养  $1$  $1$
	- $2<sub>l</sub>$

 $\frac{2}{2}$ 

## $\{$  190}

 $\{ \hspace{15pt} 190 \} \hspace{15pt} \{$ 

自动化机组控制屏部分---主电网失电后机组不能自起动

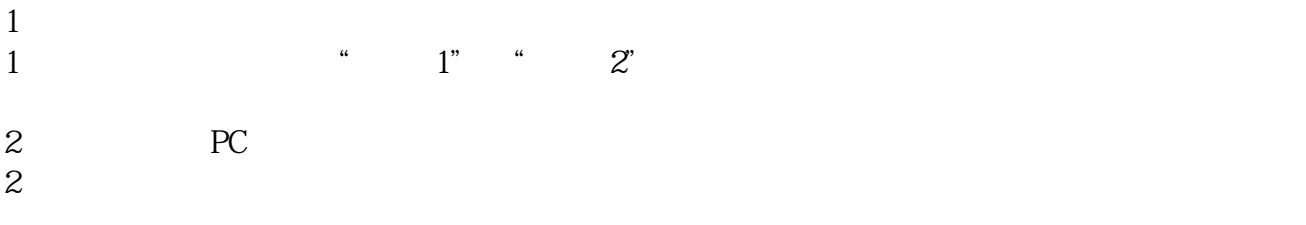

3、未发出PC起动信号  $3<sub>3</sub>$ 

 $4\overline{ }$  $4\,$ 

柴油发电机组多少钱-济南瓦特机电设备-攀枝花柴油发电机组由济南瓦特机电设备有限公司提供。济南 www.sdwat.com

www.jnekwotjd.com

 $\hspace{1.6cm} \left. \begin{array}{ccc} \bullet & \bullet & \bullet \\ \bullet & \bullet & \bullet \end{array} \right\} \hspace{1.6cm} \longrightarrow \hspace{1.6cm} \left. \begin{array}{ccc} \bullet & \bullet & \bullet \\ \bullet & \bullet & \bullet \end{array} \right\}$